# Package 'betaMC'

April 14, 2024

<span id="page-0-0"></span>Title Monte Carlo for Regression Effect Sizes

Version 1.3.2

Description Generates Monte Carlo confidence intervals for standardized regression coefficients (beta) and other effect sizes, including multiple correlation, semipartial correlations, improvement in R-squared, squared partial correlations, and differences in standardized regression coefficients, for models fitted by lm(). 'betaMC' combines ideas from Monte Carlo confidence intervals for the indirect effect (Pesigan and Cheung, 2023 [<doi:10.3758/s13428-023-02114-4>](https://doi.org/10.3758/s13428-023-02114-4)) and the sampling covariance matrix of regression coefficients (Dudgeon, 2017 [<doi:10.1007/s11336-017-9563-z>](https://doi.org/10.1007/s11336-017-9563-z)) to generate confidence intervals effect sizes in regression.

URL <https://github.com/jeksterslab/betaMC>,

<https://jeksterslab.github.io/betaMC/>

BugReports <https://github.com/jeksterslab/betaMC/issues>

License MIT + file LICENSE

Encoding UTF-8

LazyData true

**Depends** R  $(>= 3.5.0)$ 

Imports stats

Suggests knitr, rmarkdown, testthat, MASS, mice, Amelia

RoxygenNote 7.3.1

NeedsCompilation no

Author Ivan Jacob Agaloos Pesigan [aut, cre, cph] (<<https://orcid.org/0000-0003-4818-8420>>)

Maintainer Ivan Jacob Agaloos Pesigan <r.jeksterslab@gmail.com>

Repository CRAN

Date/Publication 2024-04-14 18:00:09 UTC

# <span id="page-1-0"></span>R topics documented:

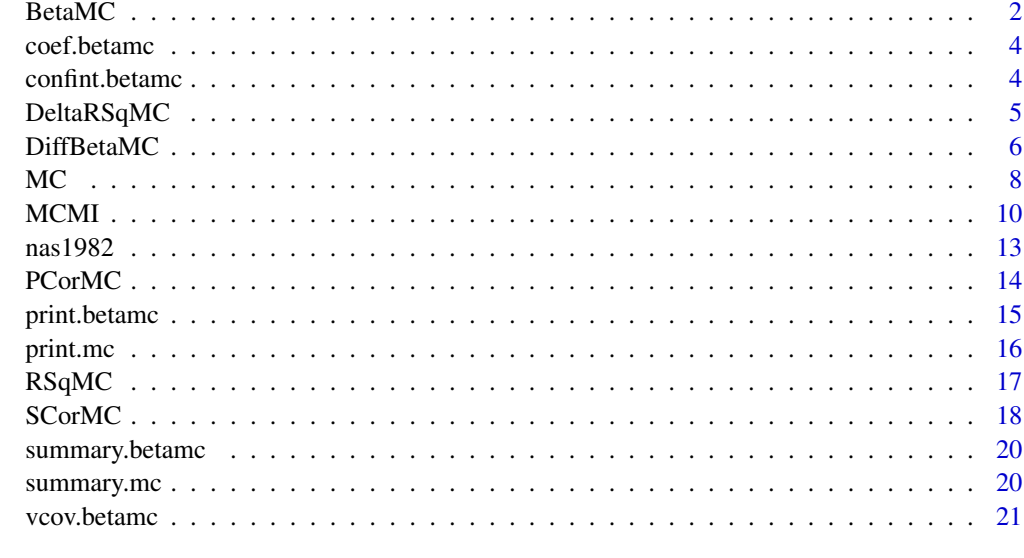

#### **Index** [23](#page-22-0)

<span id="page-1-1"></span>BetaMC *Estimate Standardized Regression Coefficients and Generate the Corresponding Sampling Distribution Using the Monte Carlo Method*

# Description

Estimate Standardized Regression Coefficients and Generate the Corresponding Sampling Distribution Using the Monte Carlo Method

# Usage

BetaMC(object, alpha = c(0.05, 0.01, 0.001))

# Arguments

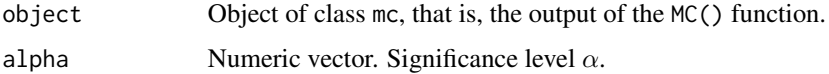

# Details

The vector of standardized regression coefficients  $(\hat{\beta})$  is derived from each randomly generated vector of parameter estimates. Confidence intervals are generated by obtaining percentiles corresponding to  $100(1-\alpha)$ % from the generated sampling distribution of  $\hat{\beta}$ , where  $\alpha$  is the significance level.

#### <span id="page-2-0"></span> $BetaMC$  3

# Value

Returns an object of class betamc which is a list with the following elements:

call Function call.

args Function arguments.

**thetahatstar** Sampling distribution of  $\hat{\beta}$ .

**vcov** Sampling variance-covariance matrix of  $\hat{\beta}$ .

est Vector of estimated  $\hat{\beta}$ .

fun Function used ("BetaMC").

#### Author(s)

Ivan Jacob Agaloos Pesigan

# See Also

Other Beta Monte Carlo Functions: [DeltaRSqMC\(](#page-4-1)), [DiffBetaMC\(](#page-5-1)), [MC\(](#page-7-1)), [MCMI\(](#page-9-1)), [PCorMC\(](#page-13-1)), [RSqMC\(](#page-16-1)), [SCorMC\(](#page-17-1))

```
# Data ---------------------------------------------------------------------
data("nas1982", package = "betaMC")
# Fit Model in lm ----------------------------------------------------------
object \leq -\text{lm}(\text{QUALITY} \sim \text{NARTIC} + \text{PCTGRT} + \text{PCTSUPP}, \text{data} = \text{nas1982})# MC -----------------------------------------------------------------------
mc < -MCobject,
  R = 100, # use a large value e.g., 20000L for actual research
  seed = 0508
)
# BetaMC -------------------------------------------------------------------
out \leq BetaMC(mc, alpha = 0.05)
## Methods -----------------------------------------------------------------
print(out)
summary(out)
coef(out)
vcov(out)
confint(out, level = 0.95)
```
<span id="page-3-0"></span>

# Description

Estimated Parameter Method for an Object of Class betamc

# Usage

```
## S3 method for class 'betamc'
coef(object, ...)
```
# Arguments

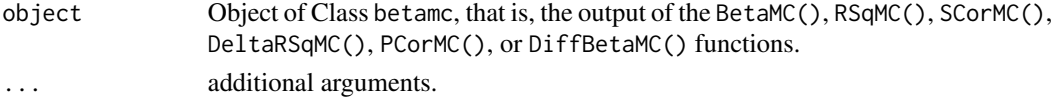

# Value

Returns a vector of estimated parameters.

#### Author(s)

Ivan Jacob Agaloos Pesigan

confint.betamc *Confidence Intervals Method for an Object of Class* betamc

# Description

Confidence Intervals Method for an Object of Class betamc

#### Usage

## S3 method for class 'betamc'  $confint(object, parm = NULL, level = 0.95, ...)$ 

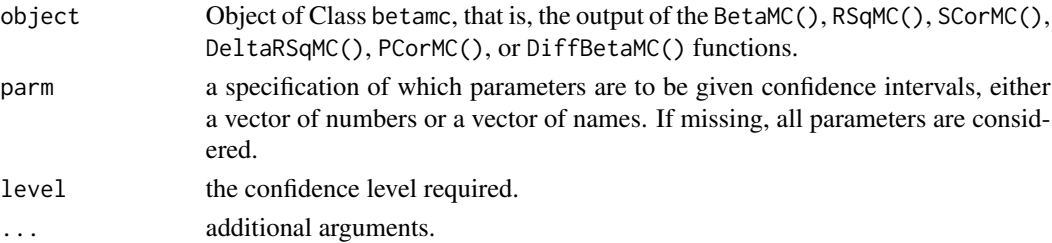

# <span id="page-4-0"></span>DeltaRSqMC 5

# Value

Returns a matrix of confidence intervals.

#### Author(s)

Ivan Jacob Agaloos Pesigan

<span id="page-4-1"></span>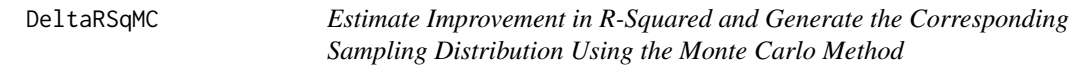

# Description

Estimate Improvement in R-Squared and Generate the Corresponding Sampling Distribution Using the Monte Carlo Method

#### Usage

DeltaRSqMC(object, alpha = c(0.05, 0.01, 0.001))

# Arguments

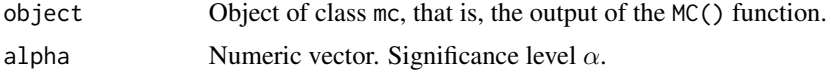

# Details

The vector of improvement in R-squared ( $\Delta R^2$ ) is derived from each randomly generated vector of parameter estimates. Confidence intervals are generated by obtaining percentiles corresponding to  $100(1 - \alpha)$ % from the generated sampling distribution of  $\Delta R^2$ , where  $\alpha$  is the significance level.

#### Value

Returns an object of class betamc which is a list with the following elements:

call Function call.

args Function arguments.

thetahatstar Sampling distribution of  $\Delta R^2$ .

**vcov** Sampling variance-covariance matrix of  $\Delta R^2$ .

est Vector of estimated  $\Delta R^2$ .

fun Function used ("DeltaRSqMC").

#### Author(s)

Ivan Jacob Agaloos Pesigan

#### See Also

Other Beta Monte Carlo Functions: [BetaMC\(](#page-1-1)), [DiffBetaMC\(](#page-5-1)), [MC\(](#page-7-1)), [MCMI\(](#page-9-1)), [PCorMC\(](#page-13-1)), [RSqMC\(](#page-16-1)), [SCorMC\(](#page-17-1))

# Examples

```
# Data ---------------------------------------------------------------------
data("nas1982", package = "betaMC")
# Fit Model in lm ----------------------------------------------------------
object \leq lm(QUALITY \sim NARTIC + PCTGRT + PCTSUPP, data = nas1982)
# MC -----------------------------------------------------------------------
mc < -MCobject,
  R = 100, # use a large value e.g., 20000L for actual research
  seed = 0508
\mathcal{L}# DeltaRSqMC ---------------------------------------------------------------
out <- DeltaRSqMC(mc, alpha = 0.05)
## Methods -----------------------------------------------------------------
print(out)
summary(out)
coef(out)
vcov(out)
confint(out, level = 0.95)
```
<span id="page-5-1"></span>DiffBetaMC *Estimate Differences of Standardized Slopes and Generate the Corresponding Sampling Distribution Using the Monte Carlo Method*

# Description

Estimate Differences of Standardized Slopes and Generate the Corresponding Sampling Distribution Using the Monte Carlo Method

#### Usage

 $DiffBetaMC(object, alpha = c(0.05, 0.01, 0.001))$ 

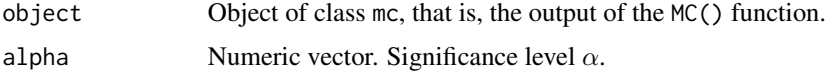

<span id="page-5-0"></span>

#### <span id="page-6-0"></span>DiffBetaMC 7

# Details

The vector of differences of standardized regression slopes is derived from each randomly generated vector of parameter estimates. Confidence intervals are generated by obtaining percentiles corresponding to  $100(1 - \alpha)$ % from the generated sampling distribution of differences of standardized regression slopes, where  $\alpha$  is the significance level.

#### Value

Returns an object of class betamc which is a list with the following elements:

call Function call.

args Function arguments.

thetahatstar Sampling distribution of differences of standardized regression slopes.

vcov Sampling variance-covariance matrix of differences of standardized regression slopes.

est Vector of estimated differences of standardized regression slopes.

fun Function used ("DiffBetaMC").

# Author(s)

Ivan Jacob Agaloos Pesigan

#### See Also

Other Beta Monte Carlo Functions: [BetaMC\(](#page-1-1)), [DeltaRSqMC\(](#page-4-1)), [MC\(](#page-7-1)), [MCMI\(](#page-9-1)), [PCorMC\(](#page-13-1)), [RSqMC\(](#page-16-1)), [SCorMC\(](#page-17-1))

```
# Data ---------------------------------------------------------------------
data("nas1982", package = "betaMC")
# Fit Model in lm ----------------------------------------------------------
object \leq Im(OUALITY \sim NARTIC + PCTGRT + PCTSUPP, data = nas1982)# MC -----------------------------------------------------------------------
mc < -MCobject,
  R = 100, # use a large value e.g., 20000L for actual research
  seed = 0508
)
# DiffBetaMC ---------------------------------------------------------------
out <- DiffBetaMC(mc, alpha = 0.05)
## Methods -----------------------------------------------------------------
print(out)
summary(out)
coef(out)
vcov(out)
```

```
confint(out, level = 0.95)
```
<span id="page-7-1"></span>

MC *Generate the Sampling Distribution of Regression Parameters Using the Monte Carlo Method*

# Description

Generate the Sampling Distribution of Regression Parameters Using the Monte Carlo Method

# Usage

```
MC(
 object,
 R = 20000L,type = "hc3",
 g1 = 1,
 g2 = 1.5,
 k = 0.7,
 decomposition = "eigen",
 pd = TRUE,tol = 1e-06,fixed_x = FALSE,seed = NULL
)
```
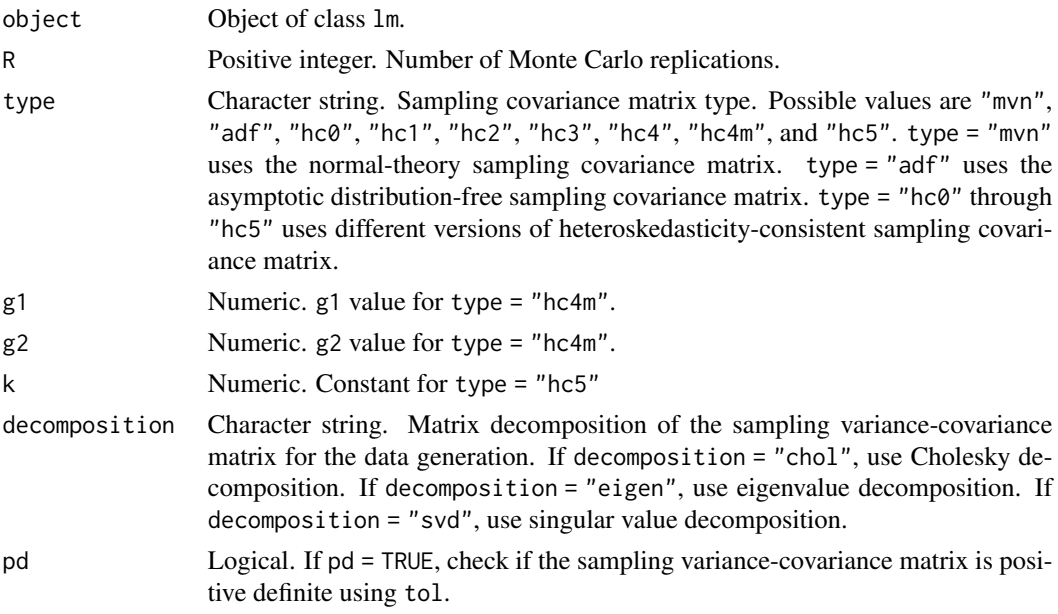

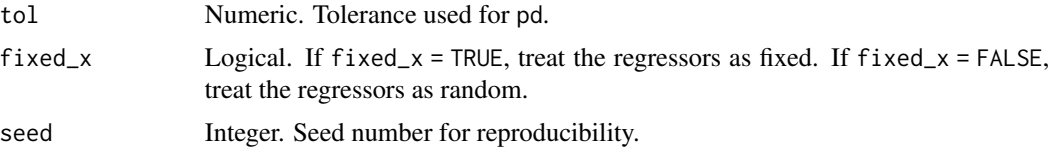

#### Details

Let the parameter vector of the unstandardized regression model be given by

$$
\boldsymbol{\theta} = \left\{ \mathbf{b}, \sigma^2, \text{vech}\left(\boldsymbol{\Sigma}_{\mathbf{XX}}\right) \right\}
$$

where **b** is the vector of regression slopes,  $\sigma^2$  is the error variance, and vech  $(\Sigma_{XX})$  is the vector of unique elements of the covariance matrix of the regressor variables. The empirical sampling distribution of  $\theta$  is generated using the Monte Carlo method, that is, random values of parameter estimates are sampled from the multivariate normal distribution using the estimated parameter vector as the mean vector and the specified sampling covariance matrix using the type argument as the covariance matrix. A replacement sampling approach is implemented to ensure that the modelimplied covariance matrix is positive definite.

#### Value

Returns an object of class mc which is a list with the following elements:

call Function call.

args Function arguments.

lm\_process Processed lm object.

scale Sampling variance-covariance matrix of parameter estimates.

location Parameter estimates.

thetahatstar Sampling distribution of parameter estimates.

fun Function used ("MC").

#### Author(s)

Ivan Jacob Agaloos Pesigan

# References

Dudgeon, P. (2017). Some improvements in confidence intervals for standardized regression coefficients. *Psychometrika*, *82*(4), 928–951. [doi:10.1007/s113360179563z](https://doi.org/10.1007/s11336-017-9563-z)

MacKinnon, D. P., Lockwood, C. M., & Williams, J. (2004). Confidence limits for the indirect effect: Distribution of the product and resampling methods. *Multivariate Behavioral Research*, *39*(1), 99-128. [doi:10.1207/s15327906mbr3901\\_4](https://doi.org/10.1207/s15327906mbr3901_4)

Pesigan, I. J. A., & Cheung, S. F. (2023). Monte Carlo confidence intervals for the indirect effect with missing data. *Behavior Research Methods*. [doi:10.3758/s13428023021144](https://doi.org/10.3758/s13428-023-02114-4)

Preacher, K. J., & Selig, J. P. (2012). Advantages of Monte Carlo confidence intervals for indirect effects. *Communication Methods and Measures*, *6*(2), 77–98. [doi:10.1080/19312458.2012.679848](https://doi.org/10.1080/19312458.2012.679848)

#### See Also

Other Beta Monte Carlo Functions: [BetaMC\(](#page-1-1)), [DeltaRSqMC\(](#page-4-1)), [DiffBetaMC\(](#page-5-1)), [MCMI\(](#page-9-1)), [PCorMC\(](#page-13-1)), [RSqMC\(](#page-16-1)), [SCorMC\(](#page-17-1))

#### Examples

```
# Data ---------------------------------------------------------------------
data("nas1982", package = "betaMC")
# Fit Model in lm ----------------------------------------------------------
object <- lm(QUALITY ~ NARTIC + PCTGRT + PCTSUPP, data = nas1982)
# MC -----------------------------------------------------------------------
mc < -MCobject,
 R = 100, # use a large value e.g., 20000L for actual research
 seed = 0508
)
mc
# The `mc` object can be passed as the first argument
# to the following functions
# - BetaMC
# - DeltaRSqMC
# - DiffBetaMC
# - PCorMC
# - RSqMC
# - SCorMC
```
<span id="page-9-1"></span>

MCMI *Generate the Sampling Distribution of Regression Parameters Using the Monte Carlo Method for Data with Missing Values*

#### Description

Generate the Sampling Distribution of Regression Parameters Using the Monte Carlo Method for Data with Missing Values

#### Usage

```
MCMI(
  object,
 mi,
 R = 20000L,
  type = "hc3",
  g1 = 1,
  g2 = 1.5,
 k = 0.7,
```
<span id="page-9-0"></span>

#### <span id="page-10-0"></span> $MCMI$  11

```
decomposition = "eigen",
pd = TRUE,tol = 1e-06.
fixed_x = FALSE,
seed = NULL
```
# Arguments

 $\mathcal{E}$ 

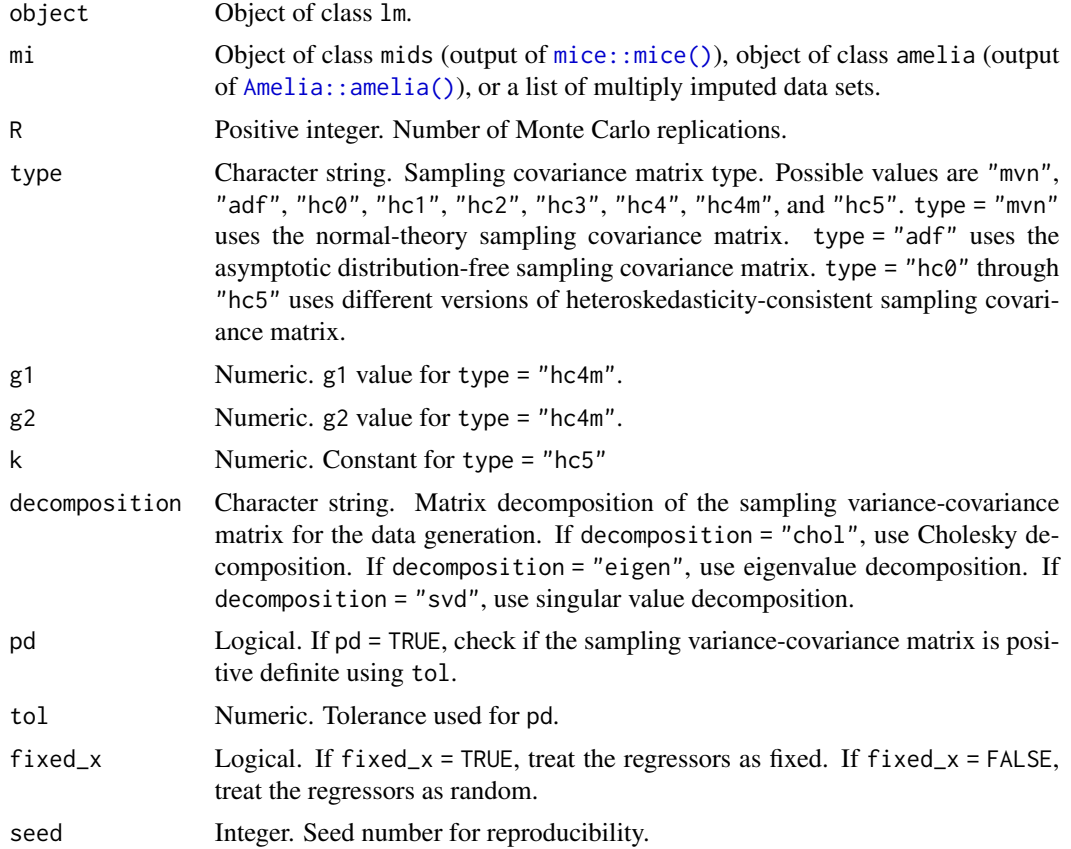

# Details

Multiple imputation is used to deal with missing values in a data set. The vector of parameter estimates and the corresponding sampling covariance matrix are estimated for each of the imputed data sets. Results are combined to arrive at the pooled vector of parameter estimates and the corresponding sampling covariance matrix. The pooled estimates are then used to generate the sampling distribution of regression parameters. See MC() for more details on the Monte Carlo method.

# Value

Returns an object of class mc which is a list with the following elements:

call Function call.

<span id="page-11-0"></span>args Function arguments.

lm\_process Processed lm object.

scale Sampling variance-covariance matrix of parameter estimates.

location Parameter estimates.

thetahatstar Sampling distribution of parameter estimates.

fun Function used ("MCMI").

#### Author(s)

Ivan Jacob Agaloos Pesigan

#### References

Dudgeon, P. (2017). Some improvements in confidence intervals for standardized regression coefficients. *Psychometrika*, *82*(4), 928–951. [doi:10.1007/s113360179563z](https://doi.org/10.1007/s11336-017-9563-z)

MacKinnon, D. P., Lockwood, C. M., & Williams, J. (2004). Confidence limits for the indirect effect: Distribution of the product and resampling methods. *Multivariate Behavioral Research*, *39*(1), 99-128. [doi:10.1207/s15327906mbr3901\\_4](https://doi.org/10.1207/s15327906mbr3901_4)

Pesigan, I. J. A., & Cheung, S. F. (2023). Monte Carlo confidence intervals for the indirect effect with missing data. *Behavior Research Methods*. [doi:10.3758/s13428023021144](https://doi.org/10.3758/s13428-023-02114-4)

Preacher, K. J., & Selig, J. P. (2012). Advantages of Monte Carlo confidence intervals for indirect effects. *Communication Methods and Measures*, *6*(2), 77–98. [doi:10.1080/19312458.2012.679848](https://doi.org/10.1080/19312458.2012.679848)

#### See Also

Other Beta Monte Carlo Functions: [BetaMC\(](#page-1-1)), [DeltaRSqMC\(](#page-4-1)), [DiffBetaMC\(](#page-5-1)), [MC\(](#page-7-1)), [PCorMC\(](#page-13-1)), [RSqMC\(](#page-16-1)), [SCorMC\(](#page-17-1))

```
# Data ---------------------------------------------------------------------
data("nas1982", package = "betaMC")
nas1982_missing <- mice::ampute(nas1982)$amp # data set with missing values
# Multiple Imputation
mi \le mice::mice(nas1982_missing, m = 5, seed = 42, print = FALSE)
# Fit Model in lm ----------------------------------------------------------
## Note that this does not deal with missing values.
## The fitted model ('object') is updated with each imputed data
## within the `MCMI()` function.
object <- lm(QUALITY ~ NARTIC + PCTGRT + PCTSUPP, data = nas1982_missing)
# Monte Carlo --------------------------------------------------------------
mc < - MCMI (
 object,
  mi = mi,
  R = 100, # use a large value e.g., 20000L for actual research
```
<span id="page-12-0"></span> $\mu$ nas $1982$  13

seed = 0508 ) mc # The `mc` object can be passed as the first argument # to the following functions # - BetaMC # - DeltaRSqMC # - DiffBetaMC # - PCorMC # - RSqMC # - SCorMC

#### nas1982 *1982 National Academy of Sciences Doctoral Programs Data*

# Description

1982 National Academy of Sciences Doctoral Programs Data

#### Usage

nas1982

#### Format

Ratings of 46 doctoral programs in psychology in the USA with the following variables:

QUALITY Program quality ratings.

NFACUL Number of faculty members in the program.

NGRADS Number of program graduates.

PCTSUPP Percentage of program graduates who received support.

PCTGRT Percent of faculty members holding research grants.

NARTIC Number of published articles attributed to program faculty member.

PCTPUB Percent of faculty with one or more published article.

# References

National Research Council. (1982). *An assessment of research-doctorate programs in the United States: Social and behavioral sciences*. [doi:10.17226/9781.](https://doi.org/10.17226/9781) Reproduced with permission from the National Academy of Sciences, Courtesy of the National Academies Press, Washington, D.C.

<span id="page-13-1"></span><span id="page-13-0"></span>

#### Description

Estimate Squared Partial Correlation Coefficients and Generate the Corresponding Sampling Distribution Using the Monte Carlo Method

#### Usage

PCorMC(object, alpha = c(0.05, 0.01, 0.001))

# Arguments

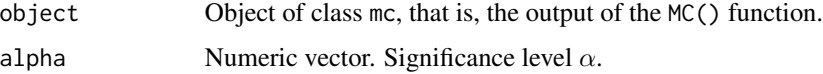

#### Details

The vector of squared partial correlation coefficients  $(r_p^2)$  is derived from each randomly generated vector of parameter estimates. Confidence intervals are generated by obtaining percentiles corresponding to  $100(1-\alpha)$ % from the generated sampling distribution of  $r_p^2$ , where  $\alpha$  is the significance level.

# Value

Returns an object of class betamc which is a list with the following elements:

call Function call.

args Function arguments.

**thetahatstar** Sampling distribution of  $r_p^2$ .

**vcov** Sampling variance-covariance matrix of  $r_p^2$ .

**est** Vector of estimated  $r_p^2$ .

fun Function used ("PCorMC").

## Author(s)

Ivan Jacob Agaloos Pesigan

#### See Also

Other Beta Monte Carlo Functions: [BetaMC\(](#page-1-1)), [DeltaRSqMC\(](#page-4-1)), [DiffBetaMC\(](#page-5-1)), [MC\(](#page-7-1)), [MCMI\(](#page-9-1)), [RSqMC\(](#page-16-1)), [SCorMC\(](#page-17-1))

# <span id="page-14-0"></span>print.betamc 15

#### Examples

```
# Data ---------------------------------------------------------------------
data("nas1982", package = "betaMC")
# Fit Model in lm ----------------------------------------------------------
object \leq lm(QUALITY \sim NARTIC + PCTGRT + PCTSUPP, data = nas1982)
# MC -----------------------------------------------------------------------
mc < -MC(object,
 R = 100, # use a large value e.g., 20000L for actual research
  seed = 0508
\lambda# PCorMC -------------------------------------------------------------------
out <- PCorMC(mc, alpha = 0.05)
## Methods -----------------------------------------------------------------
print(out)
summary(out)
coef(out)
vcov(out)
confint(out, level = 0.95)
```
print.betamc *Print Method for an Object of Class* betamc

#### Description

Print Method for an Object of Class betamc

#### Usage

```
## S3 method for class 'betamc'
print(x, alpha = NULL, digits = 4, ...)
```
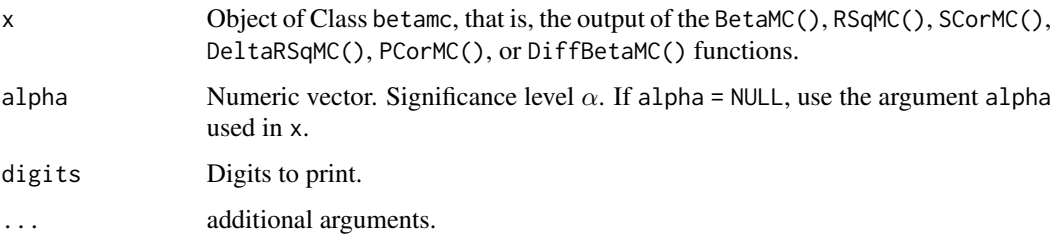

# <span id="page-15-0"></span>Value

Prints a matrix of estimates, standard errors, number of Monte Carlo replications, and confidence intervals.

#### Author(s)

Ivan Jacob Agaloos Pesigan

print.mc *Print Method for an Object of Class* mc

# Description

Print Method for an Object of Class mc

# Usage

## S3 method for class 'mc' print(x, ...)

#### Arguments

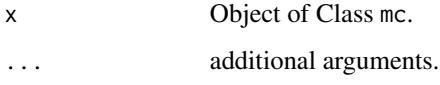

# Value

Prints the first set of simulated parameter estimates and model-implied covariance matrix.

# Author(s)

Ivan Jacob Agaloos Pesigan

```
object <- lm(QUALITY ~ NARTIC + PCTGRT + PCTSUPP, data = nas1982)
mc \leq MC(object, R = 100)
print(mc)
```
<span id="page-16-1"></span><span id="page-16-0"></span>RSqMC *Estimate Multiple Correlation Coefficients (R-Squared and Adjusted R-Squared) and Generate the Corresponding Sampling Distribution Using the Monte Carlo Method*

# Description

Estimate Multiple Correlation Coefficients (R-Squared and Adjusted R-Squared) and Generate the Corresponding Sampling Distribution Using the Monte Carlo Method

#### Usage

RSqMC(object, alpha = c(0.05, 0.01, 0.001))

# Arguments

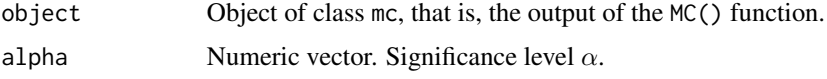

# Details

R-squared  $(R^2)$  and adjusted R-squared  $(\bar{R}^2)$  are derived from each randomly generated vector of parameter estimates. Confidence intervals are generated by obtaining percentiles corresponding to  $100(1 - \alpha)$ % from the generated sampling distribution of  $R^2$  and  $\overline{R}^2$ , where  $\alpha$  is the significance level.

#### Value

Returns an object of class betamc which is a list with the following elements:

call Function call.

args Function arguments.

**thetahatstar** Sampling distribution of  $R^2$  and  $\bar{R}^2$ .

**vcov** Sampling variance-covariance matrix of  $R^2$  and  $\bar{R}^2$ .

est Vector of estimated  $R^2$  and  $\bar{R}^2$ .

fun Function used ("RSqMC").

# Author(s)

Ivan Jacob Agaloos Pesigan

#### See Also

Other Beta Monte Carlo Functions: [BetaMC\(](#page-1-1)), [DeltaRSqMC\(](#page-4-1)), [DiffBetaMC\(](#page-5-1)), [MC\(](#page-7-1)), [MCMI\(](#page-9-1)), [PCorMC\(](#page-13-1)), [SCorMC\(](#page-17-1))

#### Examples

```
# Data ---------------------------------------------------------------------
data("nas1982", package = "betaMC")
# Fit Model in lm ----------------------------------------------------------
object \leq lm(QUALITY \sim NARTIC + PCTGRT + PCTSUPP, data = nas1982)
# MC -----------------------------------------------------------------------
mc < -MCobject,
  R = 100, # use a large value e.g., 20000L for actual research
  seed = 0508
)
# RSqMC --------------------------------------------------------------------
out \leq RSqMC(mc, alpha = 0.05)
## Methods -----------------------------------------------------------------
print(out)
summary(out)
coef(out)
vcov(out)
confint(out, level = 0.95)
```
<span id="page-17-1"></span>SCorMC *Estimate Semipartial Correlation Coefficients and Generate the Corresponding Sampling Distribution Using the Monte Carlo Method*

#### Description

Estimate Semipartial Correlation Coefficients and Generate the Corresponding Sampling Distribution Using the Monte Carlo Method

#### Usage

```
SCorMC(object, alpha = c(0.05, 0.01, 0.001))
```
#### Arguments

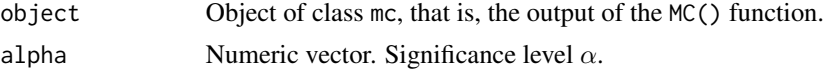

# Details

The vector of semipartial correlation coefficients  $(r<sub>s</sub>)$  is derived from each randomly generated vector of parameter estimates. Confidence intervals are generated by obtaining percentiles corresponding to 100(1– $\alpha$ )% from the generated sampling distribution of  $r_s$ , where  $\alpha$  is the significance level.

<span id="page-17-0"></span>

#### <span id="page-18-0"></span> $SCorMC$  19

# Value

Returns an object of class betamc which is a list with the following elements:

call Function call.

args Function arguments.

**thetahatstar** Sampling distribution of  $r_s$ .

**vcov** Sampling variance-covariance matrix of  $r_s$ .

est Vector of estimated  $r_s$ .

fun Function used ("SCorMC").

#### Author(s)

Ivan Jacob Agaloos Pesigan

# See Also

Other Beta Monte Carlo Functions: [BetaMC\(](#page-1-1)), [DeltaRSqMC\(](#page-4-1)), [DiffBetaMC\(](#page-5-1)), [MC\(](#page-7-1)), [MCMI\(](#page-9-1)), [PCorMC\(](#page-13-1)), [RSqMC\(](#page-16-1))

```
# Data ---------------------------------------------------------------------
data("nas1982", package = "betaMC")
# Fit Model in lm ----------------------------------------------------------
object \leq -\text{lm}(\text{QUALITY} \sim \text{NARTIC} + \text{PCTGRT} + \text{PCTSUPP}, \text{data} = \text{nas1982})# MC -----------------------------------------------------------------------
mc < -MCobject,
  R = 100, # use a large value e.g., 20000L for actual research
  seed = 0508
)
# SCorMC -------------------------------------------------------------------
out \leq SCorMC(mc, alpha = 0.05)
## Methods -----------------------------------------------------------------
print(out)
summary(out)
coef(out)
vcov(out)
confint(out, level = 0.95)
```
<span id="page-19-0"></span>

#### Description

Summary Method for an Object of Class betamc

# Usage

```
## S3 method for class 'betamc'
summary(object, alpha = NULL, digits = 4, ...)
```
# Arguments

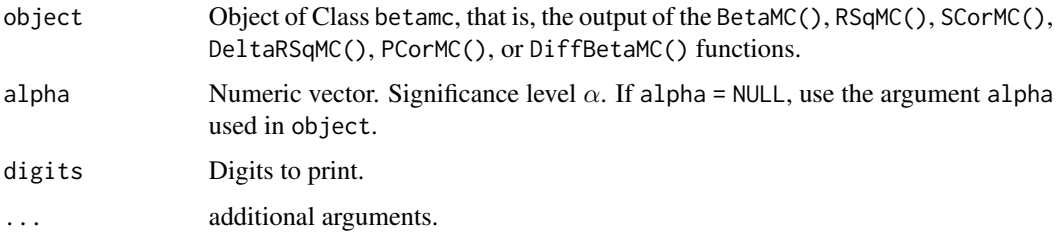

# Value

Returns a matrix of estimates, standard errors, number of Monte Carlo replications, and confidence intervals.

# Author(s)

Ivan Jacob Agaloos Pesigan

summary.mc *Summary Method for an Object of Class* mc

#### Description

Summary Method for an Object of Class mc

# Usage

```
## S3 method for class 'mc'
summary(object, digits = 4, ...)
```
#### <span id="page-20-0"></span>vcov.betamc 21

#### Arguments

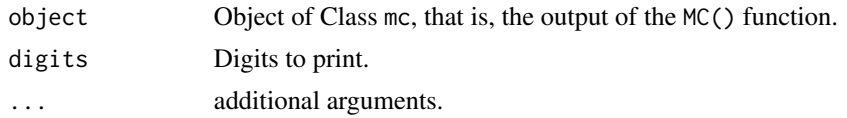

# Value

Returns a list with the following elements:

mean Mean of the sampling distribution of  $\hat{\theta}$ . **var** Variance of the sampling distribution of  $\hat{\theta}$ . bias Monte Carlo simulation bias. rmse Monte Carlo simulation root mean square error. location Location parameter used in the Monte Carlo simulation. scale Scale parameter used in the Monte Carlo simulation.

# Author(s)

Ivan Jacob Agaloos Pesigan

# Examples

```
# Fit the regression model
object \leq lm(QUALITY \sim NARTIC + PCTGRT + PCTSUPP, data = nas1982)
mc \leftarrow MC(object, R = 100)summary(mc)
```
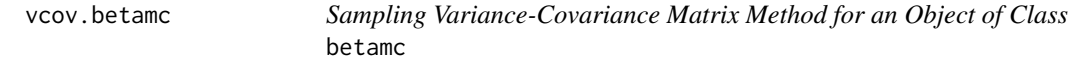

# Description

Sampling Variance-Covariance Matrix Method for an Object of Class betamc

# Usage

```
## S3 method for class 'betamc'
vcov(object, ...)
```
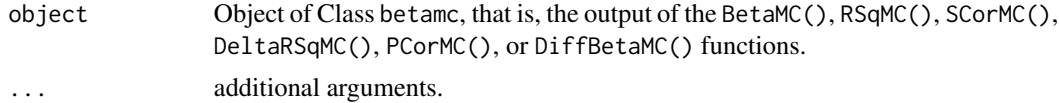

# 22 vcov.betamc

# Value

Returns the variance-covariance matrix of estimates.

# Author(s)

Ivan Jacob Agaloos Pesigan

# <span id="page-22-0"></span>Index

∗ Beta Monte Carlo Functions BetaMC, [2](#page-1-0) DeltaRSqMC, [5](#page-4-0) DiffBetaMC, [6](#page-5-0) MC, [8](#page-7-0) MCMI, [10](#page-9-0) PCorMC, [14](#page-13-0) RSqMC, [17](#page-16-0) SCorMC, [18](#page-17-0) ∗ betaMC BetaMC, [2](#page-1-0) DeltaRSqMC, [5](#page-4-0) DiffBetaMC, [6](#page-5-0) MC, [8](#page-7-0) MCMI, [10](#page-9-0) PCorMC, [14](#page-13-0) RSqMC, [17](#page-16-0) SCorMC, [18](#page-17-0) ∗ data nas1982, [13](#page-12-0) ∗ deltarsq DeltaRSqMC, [5](#page-4-0) ∗ diff DiffBetaMC, [6](#page-5-0) ∗ mc MC, [8](#page-7-0) MCMI, [10](#page-9-0) ∗ methods coef.betamc, [4](#page-3-0) confint.betamc, [4](#page-3-0) print.betamc, [15](#page-14-0) print.mc, [16](#page-15-0) summary.betamc, [20](#page-19-0) summary.mc, [20](#page-19-0) vcov.betamc, [21](#page-20-0) ∗ pcor PCorMC, [14](#page-13-0) ∗ rsq RSqMC, [17](#page-16-0)

∗ scor SCorMC, [18](#page-17-0) ∗ std BetaMC, [2](#page-1-0) Amelia::amelia(), *[11](#page-10-0)* BetaMC, [2,](#page-1-0) *[6,](#page-5-0) [7](#page-6-0)*, *[10](#page-9-0)*, *[12](#page-11-0)*, *[14](#page-13-0)*, *[17](#page-16-0)*, *[19](#page-18-0)* coef.betamc, [4](#page-3-0) confint.betamc, [4](#page-3-0) DeltaRSqMC, *[3](#page-2-0)*, [5,](#page-4-0) *[7](#page-6-0)*, *[10](#page-9-0)*, *[12](#page-11-0)*, *[14](#page-13-0)*, *[17](#page-16-0)*, *[19](#page-18-0)* DiffBetaMC, *[3](#page-2-0)*, *[6](#page-5-0)*, [6,](#page-5-0) *[10](#page-9-0)*, *[12](#page-11-0)*, *[14](#page-13-0)*, *[17](#page-16-0)*, *[19](#page-18-0)* MC, *[3](#page-2-0)*, *[6,](#page-5-0) [7](#page-6-0)*, [8,](#page-7-0) *[12](#page-11-0)*, *[14](#page-13-0)*, *[17](#page-16-0)*, *[19](#page-18-0)* MCMI, *[3](#page-2-0)*, *[6,](#page-5-0) [7](#page-6-0)*, *[10](#page-9-0)*, [10,](#page-9-0) *[14](#page-13-0)*, *[17](#page-16-0)*, *[19](#page-18-0)* mice::mice(), *[11](#page-10-0)* nas1982, [13](#page-12-0) PCorMC, *[3](#page-2-0)*, *[6,](#page-5-0) [7](#page-6-0)*, *[10](#page-9-0)*, *[12](#page-11-0)*, [14,](#page-13-0) *[17](#page-16-0)*, *[19](#page-18-0)* print.betamc, [15](#page-14-0) print.mc, [16](#page-15-0) RSqMC, *[3](#page-2-0)*, *[6,](#page-5-0) [7](#page-6-0)*, *[10](#page-9-0)*, *[12](#page-11-0)*, *[14](#page-13-0)*, [17,](#page-16-0) *[19](#page-18-0)* SCorMC, *[3](#page-2-0)*, *[6,](#page-5-0) [7](#page-6-0)*, *[10](#page-9-0)*, *[12](#page-11-0)*, *[14](#page-13-0)*, *[17](#page-16-0)*, [18](#page-17-0) summary.betamc, [20](#page-19-0) summary.mc, [20](#page-19-0) vcov.betamc, [21](#page-20-0)